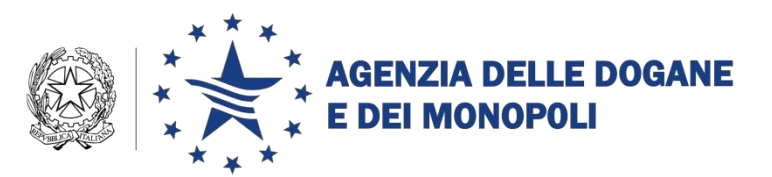

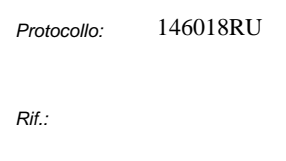

*allegati:* 2

CIRCOLARE N.20/D

Roma, 29 dicembre 2014

*All'Ufficio del Direttore SEDE*

*Alle Direzioni Centrali SEDE*

*Alle Direzioni Interregionali, Regionali e Provinciale LORO SEDI*

*Agli Uffici delle Dogane LORO SEDI*

*Al Dipartimento delle Finanze ROMA*

*Al Comando Generale della Guardia di Finanza ROMA* 

*All'Autorità per l'energia elettrica il gas e il sistema idrico info@autorita.energia.it* 

*Alla CONFINDUSTRIA m.beccarello@confindustria.it [e.bruni@confindustria.it](mailto:e.bruni@confindustria.it) g.camerini@confindustria.it*

*Alla FEDERUTILITY giuridico.legislativo@federutility.it*

*All'ASSOELETTRICA info@assoelettrica.it*

*All'AIGET aiget@aiget.it*

*All'ANIGAS info@anigas.it marco.innocenti@anigas.it*

*Alla FEDERMETANO info@federmetano.it*

*All'ASSOGAS info@assogas.it*

*All'ASSOGASMETANO info@assogasmetano.it*

DIREZIONE CENTRALE LEGISLAZIONE E PROCEDURE ACCISE E ALTRE IMPOSTE INDIRETTE Ufficio accise sull'energia elettrica e sul gas naturale e tassazione a fini ambientali 00143 Roma, Via Mario Carucci, 71 – Tel. +39 0650246061 – Fax +39 0650245297 *e*-mail: dogane.legislazioneaccise.energia@agenziadogane.it

*Alla FIRE segreteria@fire-italia.org*

*All'ASSORINNOVABILI info@assorinnovabili.it*

*All'ANAEE info@anaee.it*

*A ENERGIA CONCORRENTE alessandro.bianco@energiaconcorrente.it*

*All'APER segreteria@aper.it*

**OGGETTO:** Dichiarazioni annuali per l'energia elettrica e per il gas naturale. Anno d'imposta 2014.

Sono stati aggiornati per l'anno d'imposta 2014 e sono disponibili sul sito internet dell'Agenzia delle Dogane e del Monopoli, i modelli "AD-1" *(energia elettrica)* e "AD-2" *(gas naturale)*, le relative istruzioni per la compilazione (rispettivamente Allegato 1 e Allegato 2), nonché il software e le relative istruzioni, concernenti l'adempimento dichiarativo in oggetto.

I modelli per la dichiarazione annuale, così come le modalità di compilazione, sono sostanzialmente rimasti immutati rispetto a quanto realizzato per il 2013 e in tale circostanza illustrato. Si evidenzia unicamente per la dichiarazione dell'energia elettrica, l'introduzione di un ulteriore tipologia di fornitura da poter indicare nella distinzione dei quantitativi di energia elettrica venduti nell'anno, necessaria a identificare quei quantitativi eventualmente fatturati a soggetti diversi dai consumatori finali.

Come ormai noto, le suddette dichiarazioni dovranno essere presentate a questa Amministrazione esclusivamente in forma telematica, per il tramite del Servizio Telematico dell'Agenzia delle Dogane e dei Monopoli, previo rilascio dell'autorizzazione alla trasmissione telematica e alla firma digitale.

Le istruzioni per richiedere l'autorizzazione al servizio telematico sono state fornite con circolare n. 63/D del 3.11.2004 e sono disponibili sul sito internet dell'Agenzia delle Dogane e dei Monopoli, all'indirizzo http://www.agenziadoganemonopoli.gov.it – area Dogane - sezione "Servizio Telematico Doganale – EDI".

Il termine per l'assolvimento del suddetto adempimento da parte dei soggetti indicati dagli articoli 26, 53 e 53-bis del decreto legislativo 26.10.1995, n. 504, è stabilito dalla medesima normativa **entro il mese di marzo 2015**.

In relazione a quanto sopra, l'Agenzia delle Dogane e dei Monopoli ha realizzato il software versione 2014, per PC con sistema operativo Windows XP, Windows Vista, Windows 7 e Windows 8, che consente la redazione su file della dichiarazione di consumo, il salvataggio dei relativi dati e l'invio attraverso il sistema telematico, nonché la stampa su carta.

Il software è reso disponibile sul sito internet dell'Agenzia delle Dogane e dei Monopoli, all'indirizzo http://www.agenziadoganemonopoli.gov.it – area Dogane sezione "Accise".

Le istruzioni per l'uso del software sono incluse nel pacchetto d'installazione.

Gli utenti che dispongono di un proprio sistema informatico potranno predisporre i dati relativi alle dichiarazioni in parola, secondo le specifiche riportate negli allegati concernenti le Caratteristiche Tecniche e i Tracciati Record contenenti i dati in questione, distintamente per il settore dell'energia elettrica e per il settore del gas naturale.

Per problemi relativi al software ed al Servizio Telematico Doganale, si possono inoltrare le richieste di assistenza per il tramite del servizio "Assistenza via WEB", disponibile sulla home-page del sito internet dell'Agenzia delle Dogane, sezione "Assistenza on-line e Formazione a distanza".

In alternativa a tale servizio, ma con priorità minore di trattazione dei problemi, è disponibile il call center, raggiungibile dalle ore 08.00 alle ore 18.00 dei giorni feriali al numero verde 800 257 428.

Il presente provvedimento, integrato dalle istruzioni per la compilazione delle dichiarazioni in parola, è pubblicato sul sito internet dell'Agenzia delle Dogane e dei Monopoli, nella sezione "Ultim'ora".

> *Il Direttore Centrale f.to Dr. Pasquale di Maio* Firma autografa sostituita a mezzo stampa ai sensi dell'art.3, comma 2 del D.Lgs. 39/93